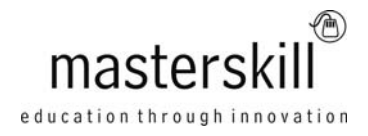

# **Adobe® Photoshop® CS6: Part 1 [ACA Certification]**

# **Course Specifications**

**Course Number**: ELK92-011\_rev3.0 **Course length**: 1.0 day(s)

# **Course Description**

Adobe® Photoshop® CS6: Part 1 focuses on some of the basic features of Photoshop so that the student can navigate the environment and use Photoshop tools to work with photographic images. In addition, the orientation to Adobe Bridge and organization of files in Bridge is covered. Although Photoshop is used by a variety of professionals, from photographers to designers to videographers, Photoshop Part 1 will focus mainly on the photography component. The illustration and animation techniques are covered in subsequent levels of Photoshop.

You can also use this course to prepare for the Adobe Visual Communication using Photoshop CS6 exam.

**Course Objective:** In this course, you will navigate the Photoshop CS6 workspace, identify and use Photoshop tools to enhance photographic images, and organize files in Adobe Bridge.

You will:

- Identify the basic components of the Photoshop workspace and Adobe Bridge.
- Define image size, resolution, and color modes.
- Work with selection tool and layers.
- Make image enhancements and adjustments.
- Open and modify an image in Camera Raw.
- Prepare images for print and web.

**Target Student:** Target students include professional or amateur photographers who want to use the robust features of Photoshop to enhance, modify, and organize their photographs, and anyone interested in working toward the Adobe Visual Communications using Photoshop certification.

**Prerequisites:** To ensure your success in your course, you should have a basic comfort level with digital photography. For example, you have used a digital camera and have downloaded images to your computer or other storage device.

You should also have basic computer skills and understand how to launch an application, browse to locate and open files, and can navigate to on-screen elements using a mouse or other navigational devices. You can obtain these skills by taking any one or more of the following Logical Operations courses:

- Microsoft® Windows® 7: Level 1
- Introduction to Personal Computers Using Windows® 7

#### Course Outline

### **Technical Requirements**

For this course, you will need one computer for each student and one for the instructor. Each computer will need the following minimum hardware configurations:

- Intel® Pentium®4 or AMD Athlon®64 processor
- OpenGL 2.0 capable system
- 1 gigabyte (GB) RAM (32-bit)
- 1 GB available hard disk space for installation, and additional free space required during installation
- DVD-ROM drive
- Keyboard and mouse (or other pointing device)
- Minimum 1024 x 768 resolution monitor (1280 x 800 recommended) with 16-bit color and 256MB (512 recommended) of VRAM
- Network cards and cabling for local network access
- Internet access (contact your local network administrator)
- Printer (optional) or an installed printer driver
- Projection system to display the instructor's computer screen
- A digital camera or scan disk with images for transfer to Adobe Bridge
- Adobe Photoshop CS6 Standard or Extended edition
- Microsoft® Windows® 7 Professional with Service Pack 1

### **Course Content**

#### **Lesson 1: Getting Started with Photoshop**

Topic A: Introduction to Photoshop Topic B: Adobe Bridge and Mini Bridge Topic C: Navigate the Photoshop Workspace Topic D: Customize the Photoshop Workspace

#### **Lesson 2: Beginning with Image Basics**

Topic A: Manage Image Elements and Formats Topic B: Work with Digital Devices

#### **Lesson 3: Managing Selections and Layers**

Topic A: Use Selection Tools Topic B: Manage Layers

#### **Lesson 4: Making Image Adjustments**

Topic A: Modify an Image Topic B: Image Repairs

#### **Lesson 5: Refining Images**

Topic A: Layer Adjustments Topic B: Introduction to Camera Raw Course Outline

## **Lesson 6: Saving Images for Web and Print**

Topic A: Save Images for the Web Topic B: Save Images for Print

**Appendix A: Visual Communication Using Photoshop CS6 Exam Mapping**